**Ideen aus Leidenschaft** 

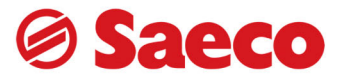

# Umbauanleitung Boiler Kit - 286 473 558 Vienna SUP 018

### **Schritt 1**

Entfernen Sie die Teflonschläuche

- vom Boiler zum Heißwasserdampfventil. **Pos1**
- von der Pumpe zum Boiler. **Pos2**
- 

#### **Schritt 2**  Entfernen Sie

- die gelben Kabel der Heizung zur CPU-JP8. **Pos3**
	- das schwarze Kabel vom Netzschalter zum Thermostaten. **Pos4**

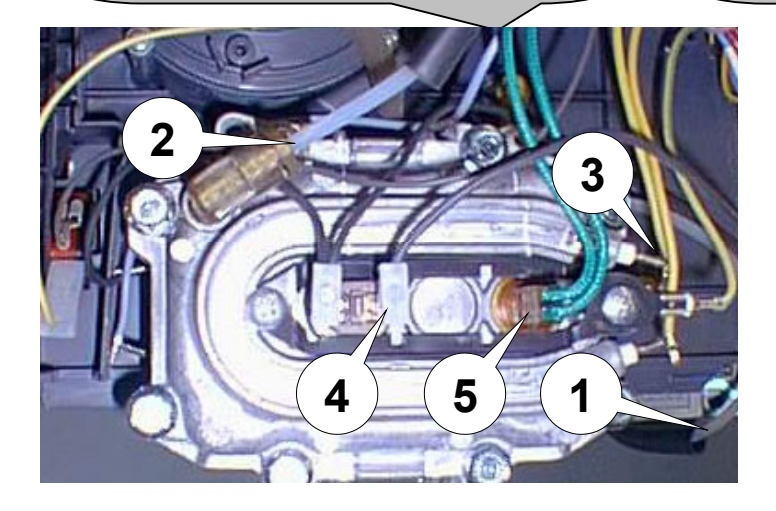

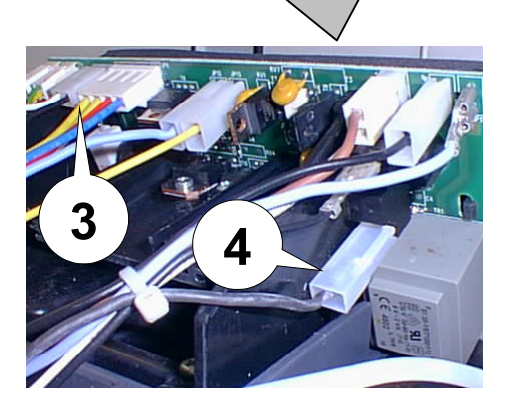

#### **Schritt 3**  Lösen Sie

• den grünen Steckkontakt (**Pos5)** des Temperatursensors an der CPU-JP3 .

**6** 

• alle restlichen Kabel am alten Boiler.

### **Schritt 4**

Lösen Sie die 3 Befestigungsschrauben des alten Boilers im Brühgruppenraum und entfernen den kompletten alten Boiler.

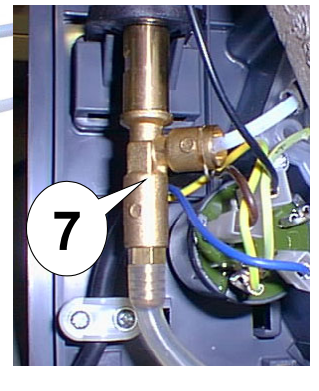

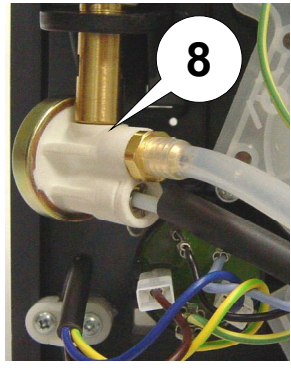

## **Schritt 5**

Setzen Sie den neuen Boilerkit ein und befestigen Sie ihn mit den mitgelieferten 3 Schrauben (**Pos6**) im Brühgruppenraum.

#### **Schritt 6**

Entfernen Sie das alte Sicherheitsventil an der Pumpe (**Pos7**) und setzen dass neue Antivibrationsventil (**Pos8**) ein.

#### **Saeco GmbH**

Hermann-Laur-Straße 4 D-78253 Eigeltingen Tel. +49 (0) 7774 505-100 Fax: +49 (0) 7774 505-297 info@saeco.de www.saeco.de Handelsregister Überlingen HRB 221 St Geschäftsführer Michael Lipburger

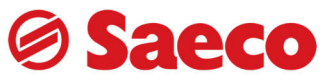

## **Schritt 8**  Schließen Sie die/das mitgelieferte/n • gelben Kabel an der Heizung 437W (**Pos11)** und an der CPU-JP8 an. • blaue Kabel am Thermostate, an dem bereits ein blaues Kabel aufgeklemmt ist, (**Pos12)** und an der CPU-JP12 an. • schwarze Kabel vom Netzschalter am Thermostaten an. **Pos13 9 12 11 10 13 16 17 14 15 Schritt 7**  Befestigen Sie den Teflonschlauch • am Abgang des Boilers am Heißwasserdampfventil . **Pos9** • am Zugang des Boilers an der Pumpe. **Pos10** mittels den Klemmfedern und den mitgelieferten neuen O-Ringen.

## **Schritt 9**

Schließen Sie das bereits bestehende

- schwarze Kabel mit dem Doppelanschluss am Thermostaten an. **Pos14**
- kurze schwarze Kabel an der großen Heizung (1090W) an. **Pos15**
- **ACHTUNG !!** Können Sie den alten Stecker **(Pos15)** nicht verwenden, benutzen Sie den mitgelieferten neuen Steckkontakt 841555458.
- grün-gelbe Kabel (Schutzleiter) an. **Pos16 ACHTUNG !!** Verwenden Sie den mitgelieferten neuen Steckkontakt 841555458.

Klemmen Sie den neuen Temperatursensor (gelbe Kabel **Pos17**) auf den Steckkontakt JP3-CPU.

Bitte kontrollieren Sie nach dem Einbau sämtliche Funktionen des Kaffeevollautomaten und messen Sie die Kaffeeauslauftemperatur diese sollte ca. 82-86°C betragen. Wie nach jeder Reparatur sind Sie verpflichtet die geltende VDE Prüfung 0701 Teil 1 durchzuführen.

## Mit freundlichen Grüßen **Ihr SAECO-Team**

**Saeco GmbH**